# **MultiSpeak Version 3.0 Interoperability Assertion**

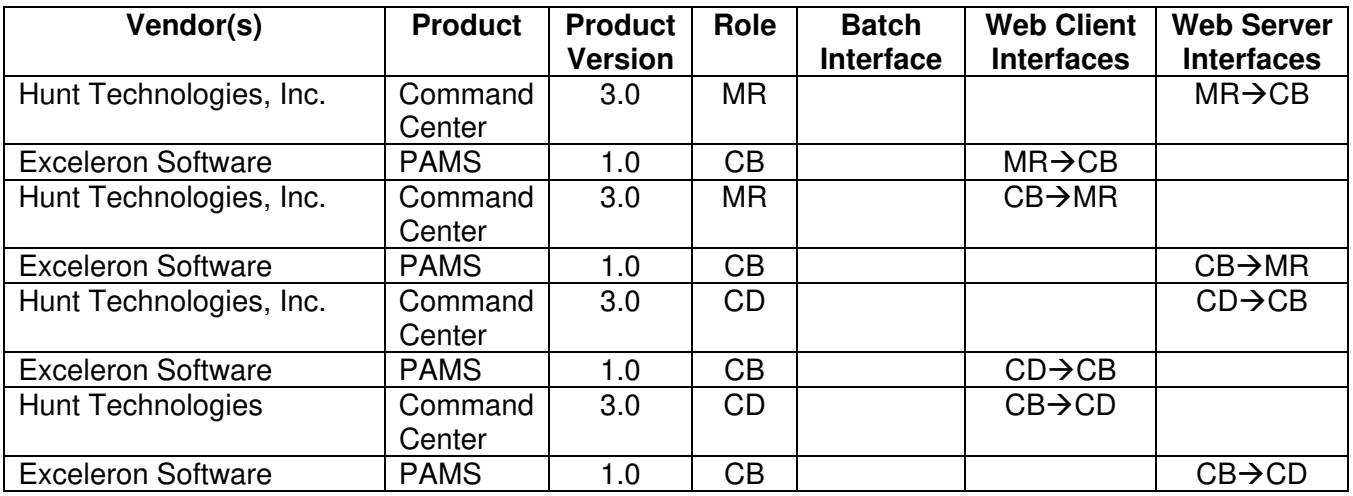

Statement of Interoperable Functionality Between:

# **Summary:**

Web Service interfaces using MultiSpeak standards were developed in order to provide Exceleron PAMS and Hunt Command Center customers a means to utilize the functionality of both systems, and to keep the system databases synchronized without having to update and maintain data in both systems through manual processes.

# **Prerequisites:**

AMRType in PAMS must be populated for Hunt specific meter types. If AMRType is not populated, PAMS may use Assertion 6 to retrieve all of the AMR supported meters from Command Center, this will update PAMS AMRType field if not already populated.

# *Enable the Integration in COMMAND CENTER*

The following steps need to be taken to setup the Command Center interface:

- 1. Add a new user. No special user rights are required for this account. The account user and password need to be put into PAMS and are used in the web service authentication.
- 2. Update the External Integration Page to include the Customer Billing (CB) and Connect/Disconnect (CD) Interface sections URL, user and password for the PAMS web service interfaces.

# *Enable the Integration in PAMS*

Minimal setup is required to define a Multispeak interface in PAMS and there is currently a setup procedure that needs to be run before web services are enabled. Contact Exceleron's MultiSpeak coordinator, Mark Chang at 972-852- 2796 to run the setup procedure.

# **Specific Vendor Assertions:**

**1) During the prepaid enrollment process, PAMS will request historical usage from Command Center for a specific meter.**

**Importance to user:** By allowing the CSR to view past meter usage from a specific meter, they can better help the consumer understand the concept of daily usage.

**How Achieved:** PAMS requests usage for the specified meter for a period of the last 30 days or whatever is available. Command Center will return all archived usage readings for the meter and date range requested. If no data is returned, PAMS will assume that there is no historical data available for the specified meter.

### **2) PAMS can request the most recent archived usage for meters from Command Center.**

**Importance to user:** The previous day's readings are used by PAMS to calculate the energy charge that will be deducted from the prepaid balance. **How Achieved:** PAMS requests the latest readings for each meter number to calculate the prepaid balance. Command Center returns the latest usage readings for each meter.

### **3) PAMS can request that a specific meter or list of meters be remotely disconnected by Command Center.**

**Importance to user:** In a prepaid environment, the ability to remotely disconnect and reconnect a meter is essential because the consumer is on a pay as you go agreement.

**How Achieved:** At the point when disconnect becomes necessary, PAMS will initiate a call to Command Center with a list of meters to be disconnected. Upon completion of the disconnect process, Command Center will report the results back to PAMS. The returned status from Command Center could be 20 minutes or less at which time PAMS is notified of the device state change. PAMS may request the state of the disconnect meter to retrieve a confirmed disconnect of the meter.

#### **4) PAMS can request that a specific meter or list of meters be remotely reconnected by Command Center.**

**Importance to user:** Upon confirmation that a disconnect account has been paid current, it is critical to get the service restored as soon as possible.

**How Achieved:** PAMS will initiate a call to Command Center with a list of meters to be reconnected. Upon completion of the reconnect process, Command Center will report the results back to PAMS. The returned status from Command Center could be 20 minutes or less at which time PAMS is notified of the device state change. PAMS may request the state of the disconnect meter to retrieve a confirmed reconnect of the meter.

## **5) PAMS can request all CD supported meters from Command Center.**

**Importance to user:** The user can determine which consumers in PAMS model have meters with Hunt AMR disconnect capabilities.

**How Achieved:** PAMS calls the GetCDSupportedMeters method on the CD-CB interface supported by Command Center. AMRType of "Hunt" and TransponderID are updated in PAMS.

## **Products:** Command Center and PAMS **Summary of Interoperability Test Results (#2A CB>MR)**

#### **Table 1 Recommended MultiSpeak Methods**

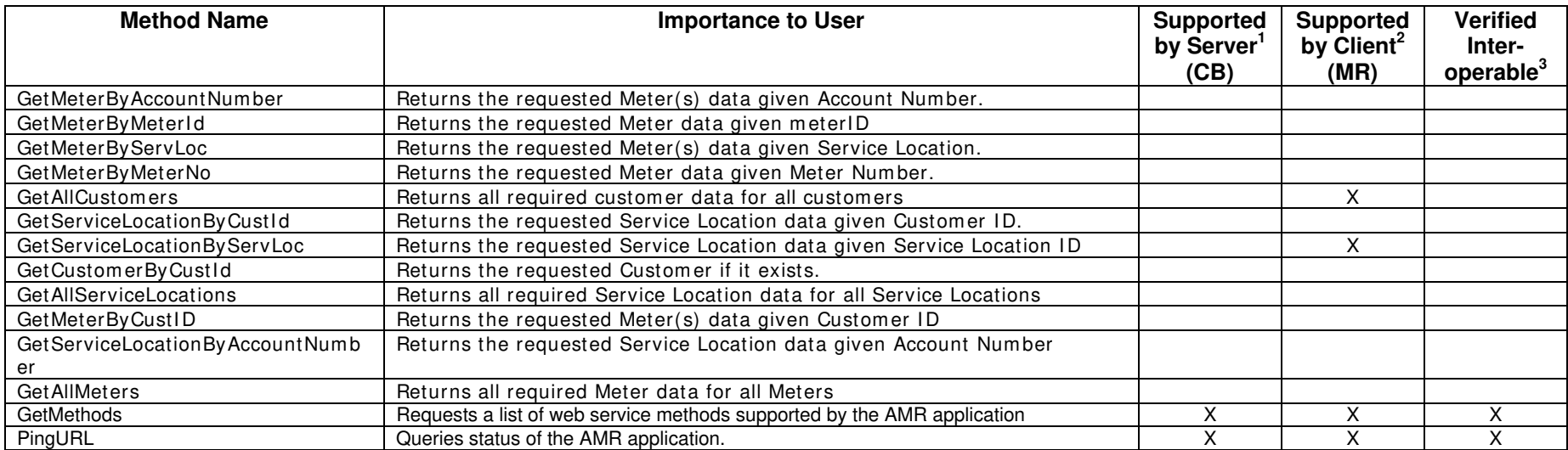

1) Supported by Server means that the server has demonstrated in some interoperability test (not necessarily with this client) that it can support the method.

2) Supported by Client means that the client has demonstrated in some interoperability test (not necessarily with this server) that it can call the method.

#### **Table 2 Optional MultiSpeak Methods**

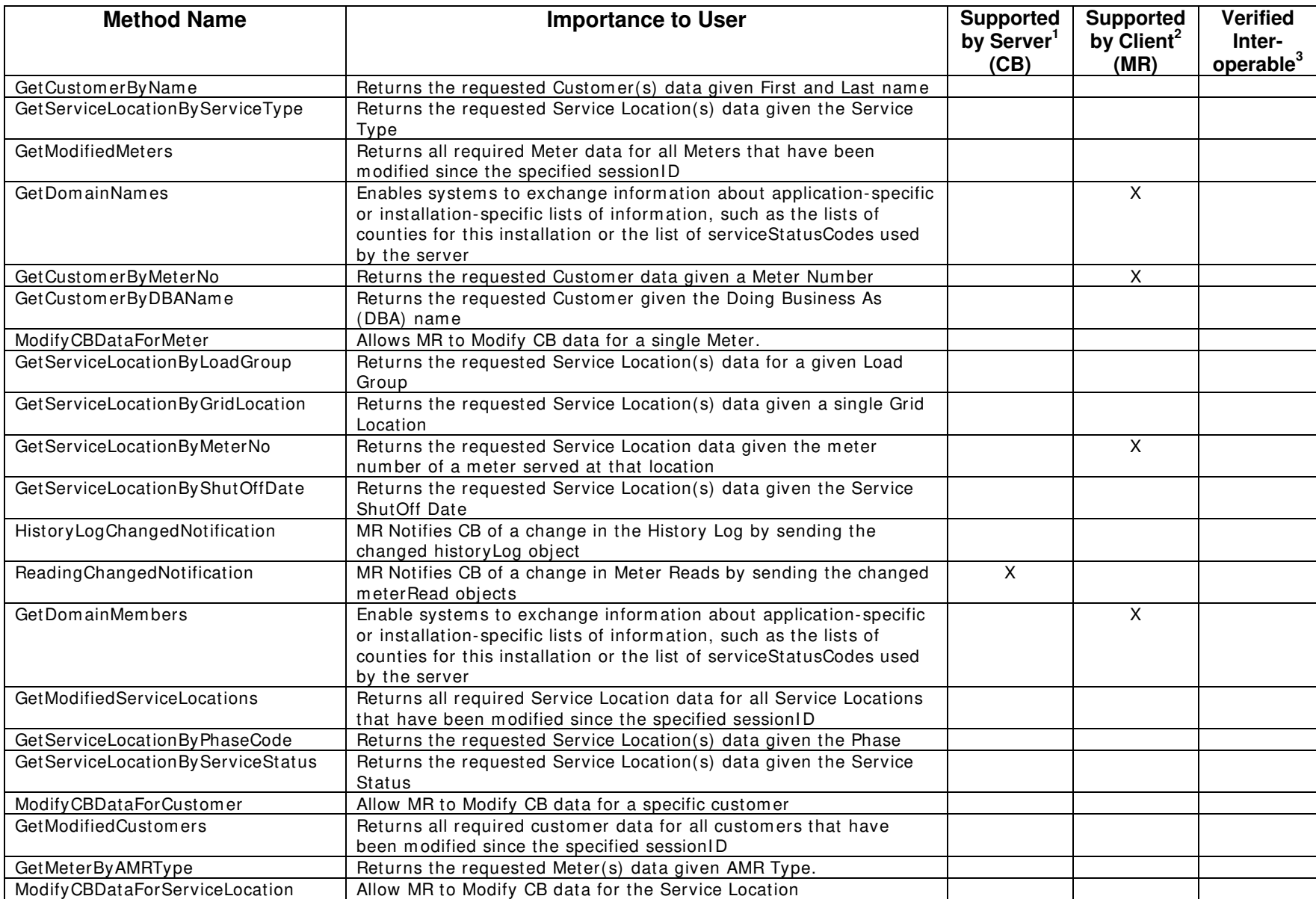

1) Supported by Server means that the server has demonstrated in some interoperability test (not necessarily with this client) that it can support the method.

2) Supported by Client means that the client has demonstrated in some interoperability test (not necessarily with this server) that it can call the method.

## **Products:** Command Center and PAMS **Summary of Interoperability Test Results (#2A MR>CB)**

#### **Table 3 Recommended MultiSpeak Methods**

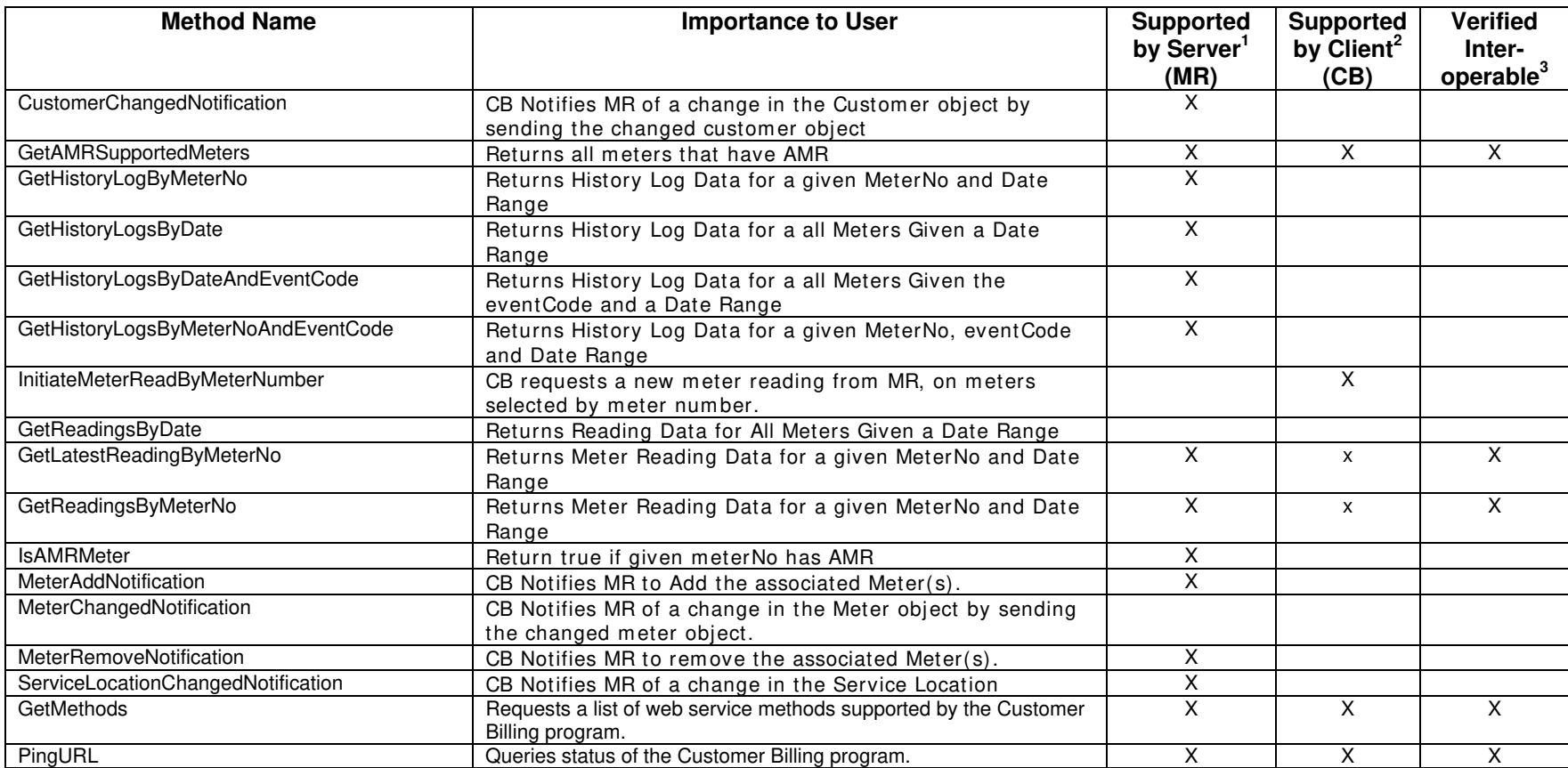

1) Supported by Server means that the server has demonstrated in some interoperability test (not necessarily with this client) that it can support the method.

2) Supported by Client means that the client has demonstrated in some interoperability test (not necessarily with this server) that it can call the method.

#### **Table 4 Optional MultiSpeak Methods**

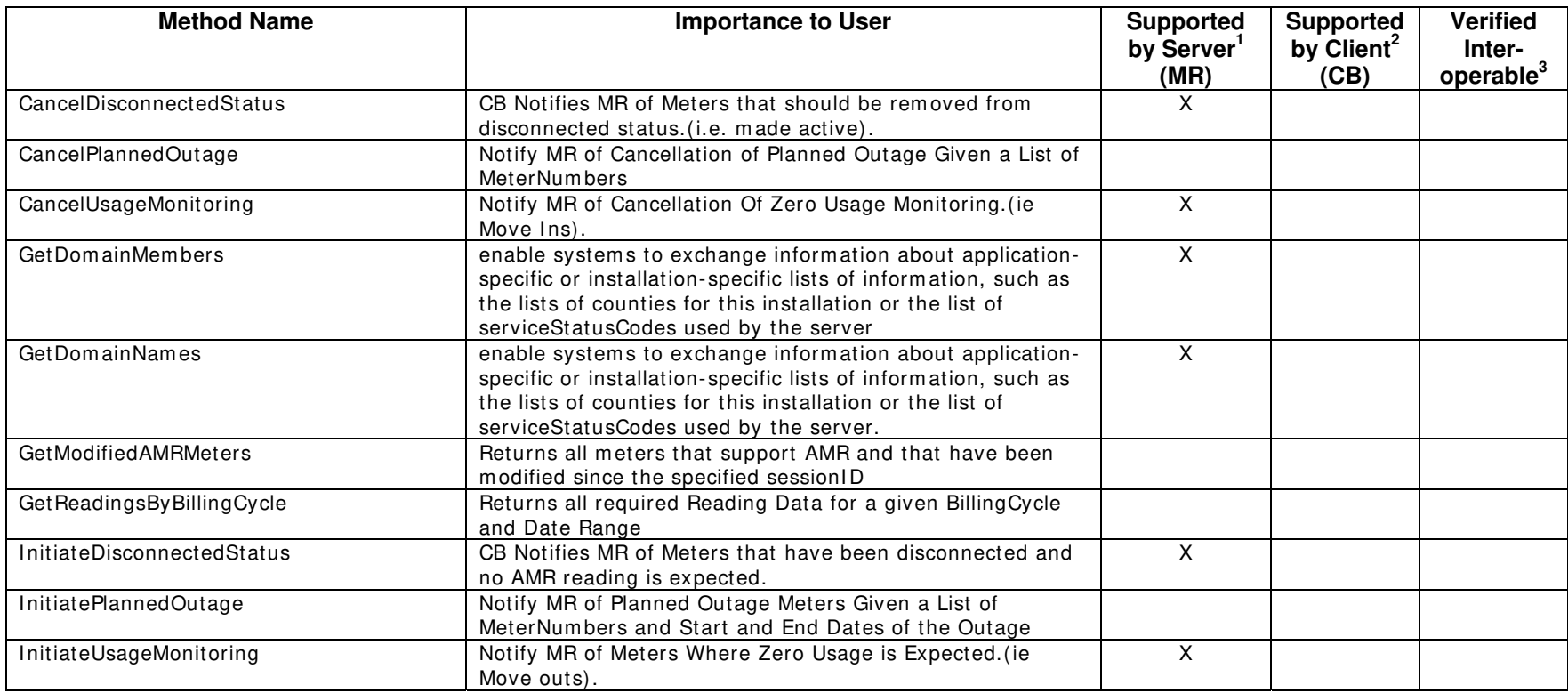

1) Supported by Server means that the server has demonstrated in some interoperability test (not necessarily with this client) that it can support the method.

2) Supported by Client means that the client has demonstrated in some interoperability test (not necessarily with this server) that it can call the method.

## **Products:** Command Center and PAMS **Summary of Interoperability Test Results (#2A CD>CB)**

#### **Table 5 Recommended MultiSpeak Methods**

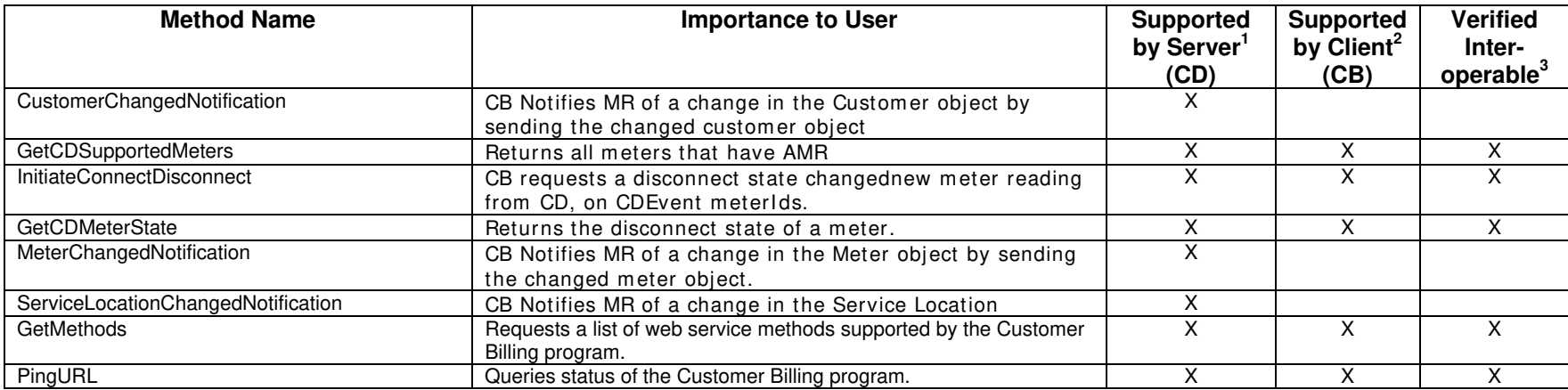

1) Supported by Server means that the server has demonstrated in some interoperability test (not necessarily with this client) that it can support the method.

2) Supported by Client means that the client has demonstrated in some interoperability test (not necessarily with this server) that it can call the method.

#### **Table 6 Optional MultiSpeak Methods**

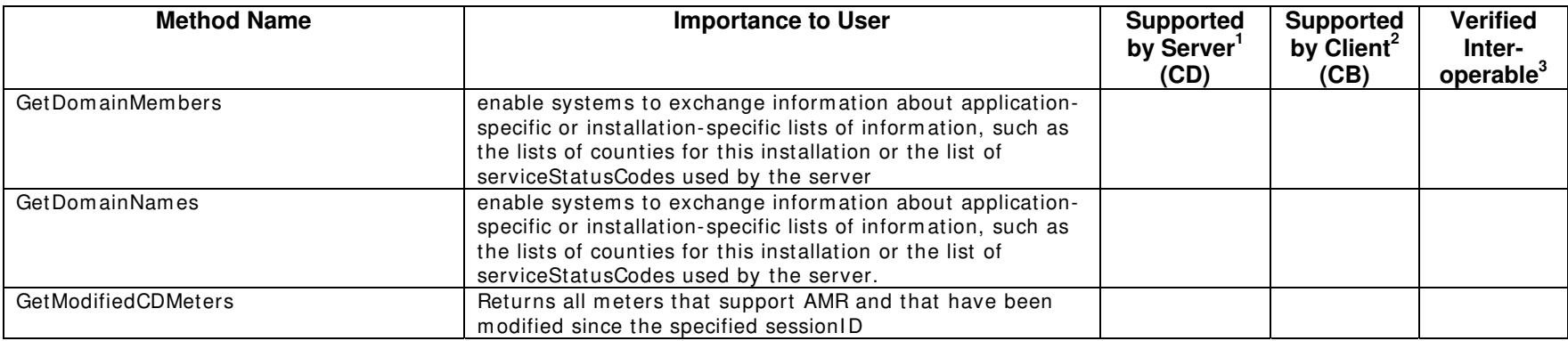

1) Supported by Server means that the server has demonstrated in some interoperability test (not necessarily with this client) that it can support the method.

2) Supported by Client means that the client has demonstrated in some interoperability test (not necessarily with this server) that it can call the method.

#### **Summary of Interoperability Test Results Interface #5**   $CB \rightarrow CD$

#### **Table 7 Recommended MultiSpeak Methods**

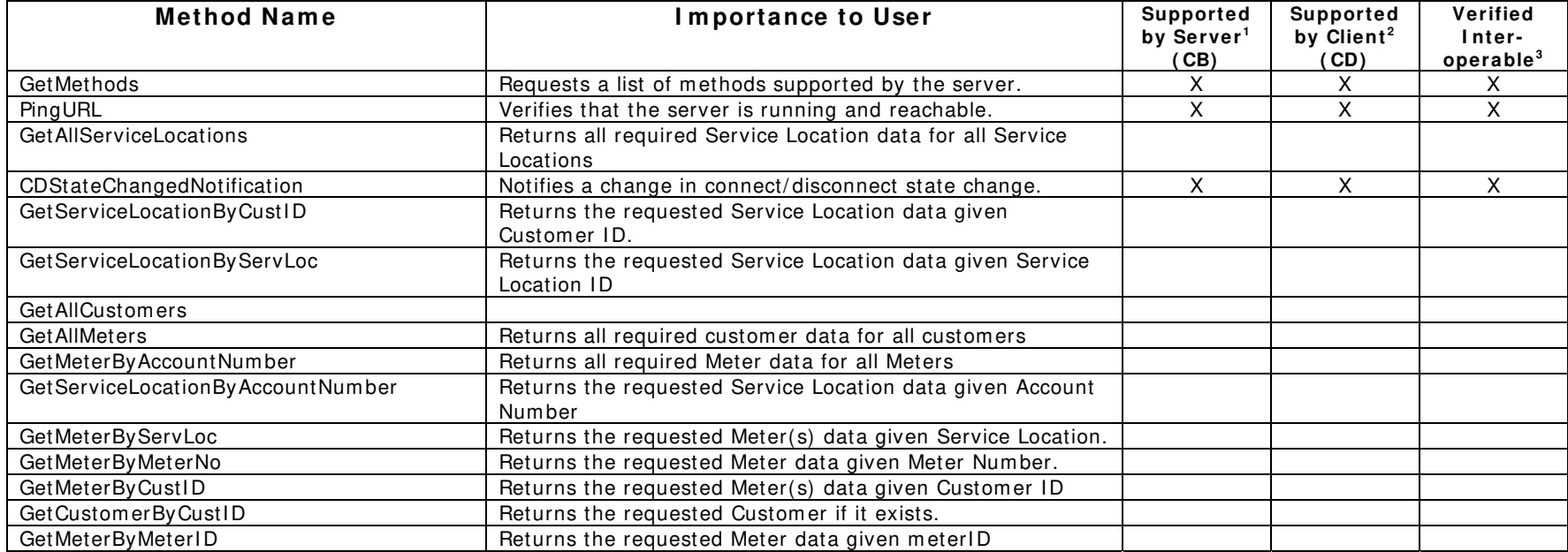

#### **Table 8 Optional MultiSpeak Methods**

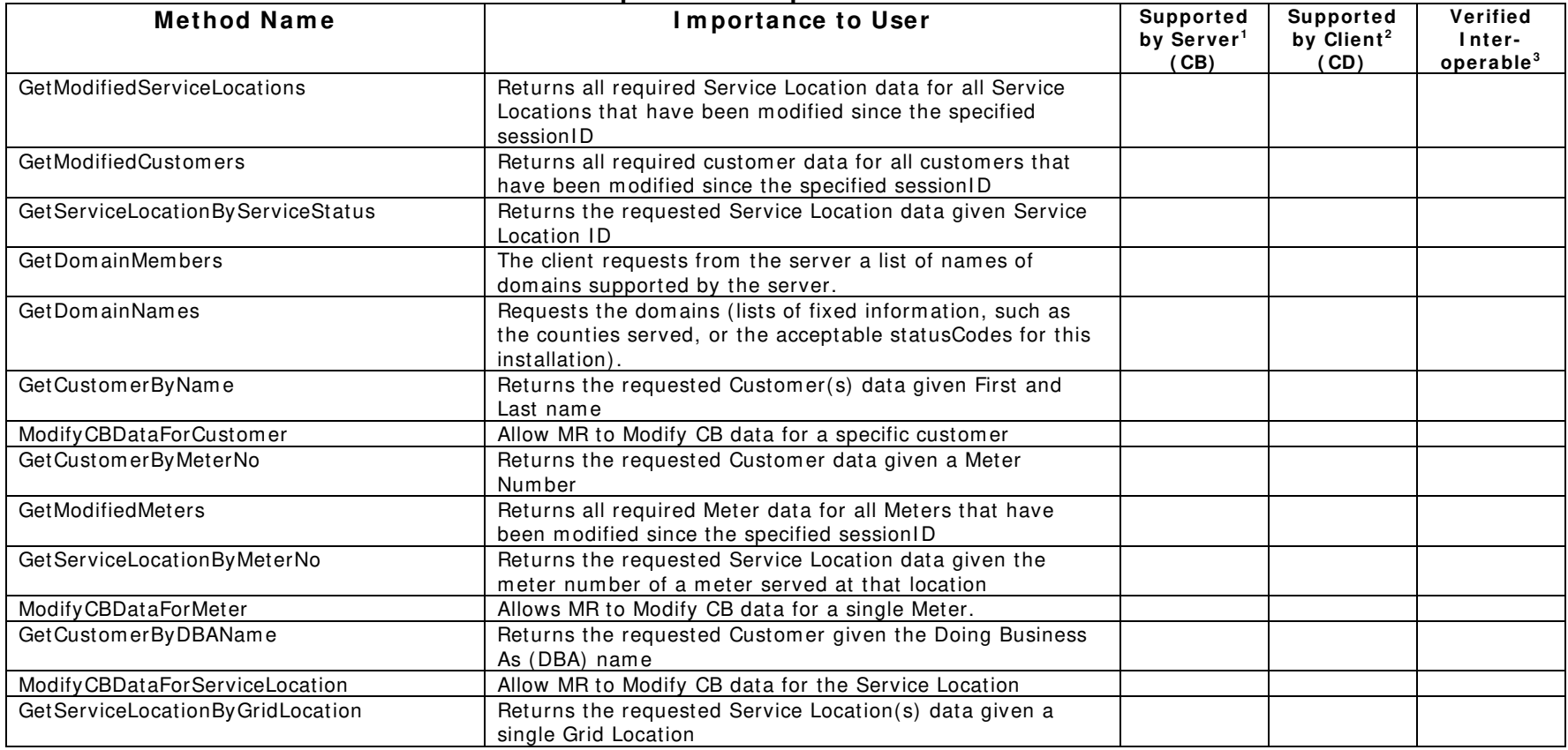

1) Supported by Server means that the server has demonstrated in some interoperability test (not necessarily with this client) that it can support the method.

2) Supported by Client means that the client has demonstrated in some interoperability test (not necessarily with this server) that it can call the method.

Certified by:

For Hunt Technologies, Inc.:

Ner\_O

Name: Mike Owen

Software Integration Engineer<br>Title

Date : 01/26/2007

For Exceleron Software, Inc.

\_\_\_\_\_\_\_\_\_\_\_\_\_\_\_\_\_\_\_\_\_\_\_\_\_\_ CTO

Name: Craig Hutson Title

Date : 01/26/2007\_\_\_\_\_\_\_\_\_\_\_\_

Assertions Verified by:

\_\_\_\_\_\_\_\_\_\_\_\_\_\_\_\_\_\_\_\_\_\_\_\_\_\_\_\_ MultiSpeak Tester Name: Title

UISOL, Inc... Testing Agent

Date : 01/26/2007\_\_\_\_\_\_\_\_\_\_\_\_\_

Disclaimer:

The assertions made in this document are statements of the vendors offering the two products listed above. The Testing Agent has observed the software performing the tasks described in these vendor assertions.

Neither NRECA, Cornice Engineering, Inc. (MultiSpeak Project Coordinator), nor UISOL, Inc, acting on behalf of NRECA, makes any warranty or guarantee that the software will perform as described in this assertion when installed at any specific utility. Furthermore, neither NRECA, Cornice Engineering, Inc., nor UISOL, Inc. makes any warranty or guarantee that the software described will be suitable for any specific purpose or need.

As used herein, the word verify shall mean an expression of the Testing Agent's professional opinion to the best of its information, knowledge and belief, and does not constitute a warranty or guarantee by NRECA or the Testing Agent.